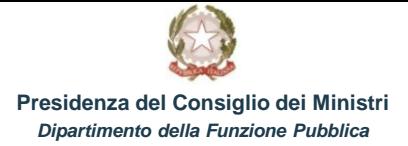

**Guida alla registrazione al portale PERLA PA per le amministrazioni già censite sui sistemi preesistenti**

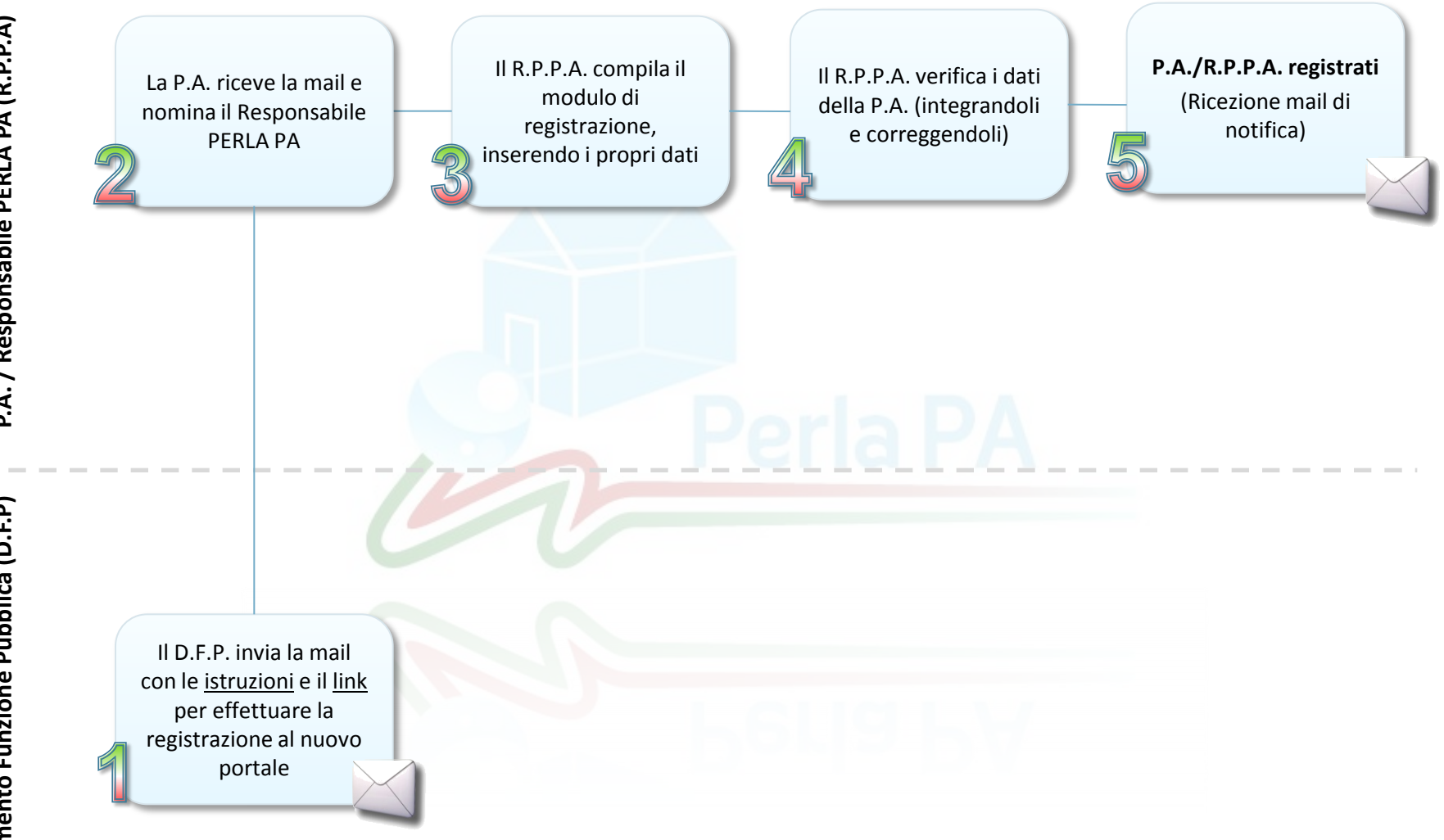